# **Table of Contents**

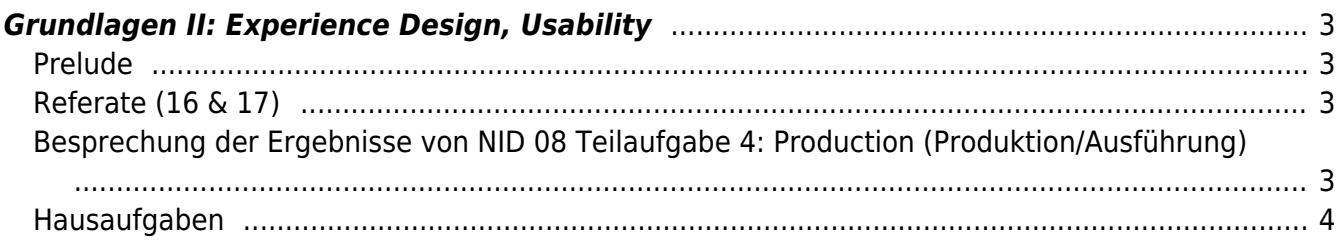

# <span id="page-2-0"></span>**Grundlagen II: Experience Design, Usability**

MSD, Doppelraum 197/198 ⇒ online/zoom Montag, 25. Januar 2020

### <span id="page-2-1"></span>**Prelude**

- Anwesenheitsliste (house keeping)
- Heute Abend 20 Uhr Gastvortrag von [Adriaan Bernstein](https://bernstein.design) (Delft University of Technology, The Netherlands) via Zoom (der selbe link, wie immer).
- Überblick zu den heutigen Inhalten (⇒ Fragen?, allgemein zu diskutierende Punkte?)
- Zum Warm werden:
	- 1. Zeichenübung (5 Min): Zeichnen Sie einen Phantasie Käfer (Insekt ⇒ 6 Beine, 2 Fühler, Panzer/Flügel…). Laden Sie ein Foto Ihres Käfers in den Gruppen Kanal bei Mattermost.
		- **Buch Referenz: Kat Menschiks und des Diplom-Biologen Doctor Rerum Medicinalium** Mark Beneckes Illustrirtes Thierleben, Berlin, 2020 ([Beispiel link](https://www.froelichundkaufmann.de/index.php?cl=details&anid=1211684&sc_src=email_870621&sc_lid=56819975&sc_uid=76a2X6eowc&sc_llid=95198&sc_eh=2e4972cc76dc03291&utm_source=IMAGE_Kat+Menschiks+und+des+Diplom-Biologen+Doctor+Rerum+Medicinalium+Mark+Beneckes+Illustrirtes+Thierleben.&utm_medium=email_2021-01-23&utm_campaign=newsletter_fuk&utm-term=$pers_%208634$)), Dr. Mark Benecke (radio eins, [Podcast](https://www.ardaudiothek.de/der-benecke/46707438)),
		- [Generative Käfer](https://twitter.com/cunicode/status/1214910531888439298) (Projekt Confusing Coleopterists von [Bernat Cuni](https://www.linkedin.com/in/BernatCuni/), design studio [Cunicode\)](https://www.cunicode.com/about) auf Basis der Abbildungen der [Biologia Centrali-Americana](https://archive.org/details/mobotbca_12_06_01s/mode/2up) (Hinweis zum Download als PDF)
	- 2. Zeichenübung (5 Min): Zeichnen Sie eine Qualle. Benutzen Sie dafür das Tool [weavesilk.com](http://weavesilk.com). Laden Sie einen Screenshot/ein exportiertes png Ihres Ergebnisses in den Gruppen Kanal bei Mattermost.  $\pmb{\times}$

## <span id="page-2-2"></span>**Referate (16 & 17)**

Mit dem Ziel im Grundstudium einen weitgefächerten Überblick, aber auch sehr gezielte Einblick in hervorstechende Projekte und Persönlichkeiten zu erhalten, widmen wir uns den folgenden zwei Referatsthemen:

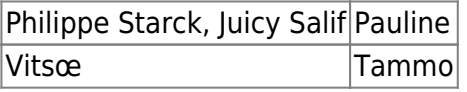

Erläutern Sie die Sichtweise der jeweiligen Designer anhand der von Ihnen gestalteten Lösungen. Was zeichnet die Arbeiten Dieter Rams (Vitsœ) aus und wie beurteilen Sie daraufhin die Arbeiten Philippe Starcks?

kurze Pause 15 min

## <span id="page-2-3"></span>**Besprechung der Ergebnisse von NID 08 Teilaufgabe 4: Production (Produktion/Ausführung)**

**Besprechung der Hausaufgaben:** Präsentieren Sie Ihren aktuellen Arbeitsstand zur Vertiefungsübung. Starten Sie jeweils mit einer Übersicht Ihrer aktuellen Arbeitsergebnisse. Gehen Sie erst nach diesem Gesamtüberblick ins Detail (Prinzip: Vom Allgemeinen zum Speziellen). Zeigen Sie die detailreichen Ausformulierungen der zu gestaltenen Komponenten und enden mit einem Ausblick auf die verbleibenden Schritte bis zur Präsentation.

Prof. Beck wird in sein Feedback verschiedene Dinge einbauen:

- 1. Hinweis auf Literatur zum Thema Ausstellungen und Museumsgestaltung: Projektfeld Ausstellung<sup>1</sup>, Ausstellen und Präsentieren<sup>[2\)](#page--1-0)</sup>
	- Projektfeld Ausstellung und Museum als stetig wachsender Arbeitsbereich für Designer in Kollaboration mit Architekten und Museologen. Fachbereiche: Architektur, Innenarchitektur, Ausstellungsdesign, Stenografie, Visuelle Kommunikation… . Parameter, wie Inhalt, Art der Exponate, Anlass, Ziel und Zweck der Ausstellung nehmen Einfluss auf Lösungen.
		- Naturkundliche Ausstellungen
		- Kunstausstellungen
		- Baudenkmäler, Schlösser, Freilichtmuseen
		- Archäologische Ausstellungen
		- Geschichtsausstellungen
		- Erinnerungs- und Gedenkstätten
		- **Science Center**
		- Besucherzentren
		- Wanderausstellungen
		- Temporäre oder Wechselausstellung
- 2. Kontext zu Experience Design, Usability

### <span id="page-3-0"></span>**Hausaufgaben**

- 1. [NID Aufgabe 08](https://www.hardmood.info/doku.php/nid_task_08) (Teilaufgabe 5: Documentation)
- 2. Schauen Sie sich [folgende Projekte](https://www.hardmood.info/doku.php/projekt_liste_feb21) und deren Art der Dokumentation (speziell die Fotos der Objekte) an.

#### [1\)](#page--1-0)

Projektfeld Ausstellung, Eine Typologie Für Ausstellungsgestalter, Architekten und Museologen, Aurelia Bertron, Walter de Gruyter GmbH, 2012 [2\)](#page--1-0)

Ausstellen und Präsentieren, Museumskonzepte, Markeninszenierung, Messedesign, Christian Schittich, Walter de Gruyter GmbH, 2009

From: <https://www.hardmood.info/>- **hardmood.info**

Permanent link: **[https://www.hardmood.info/doku.php/25\\_01\\_2021?rev=1611478872](https://www.hardmood.info/doku.php/25_01_2021?rev=1611478872)**

Last update: **2023/10/17 12:59**

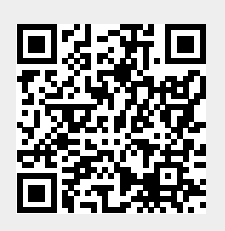